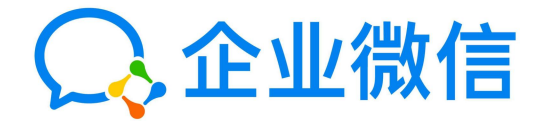

## 如何用企业微信上课直播 ——班主任操作路径

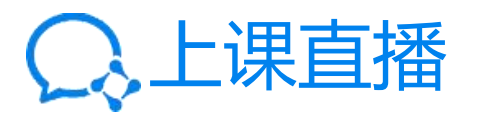

如图1所示操作

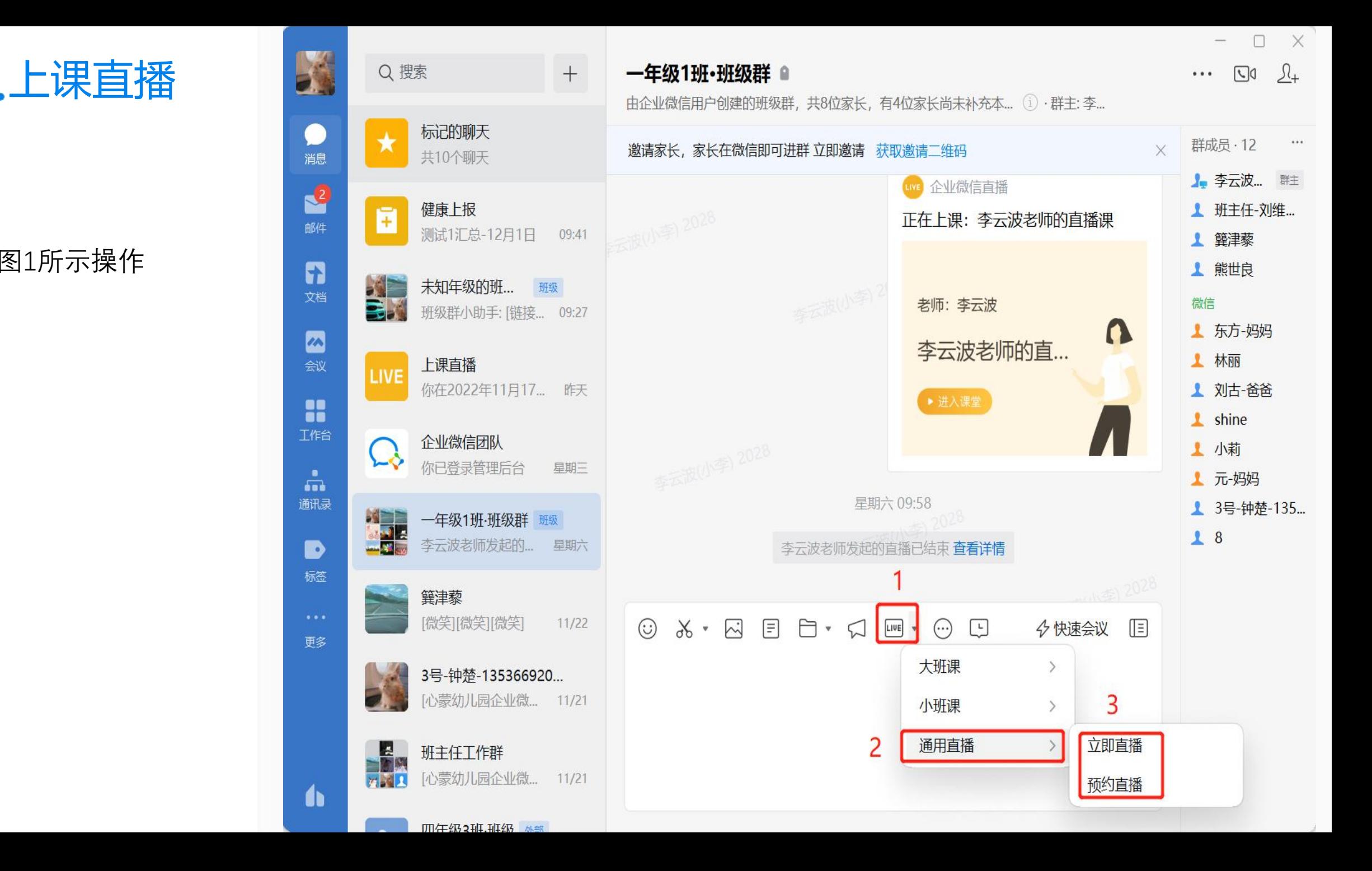

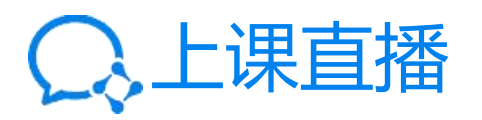

如图2所示操作

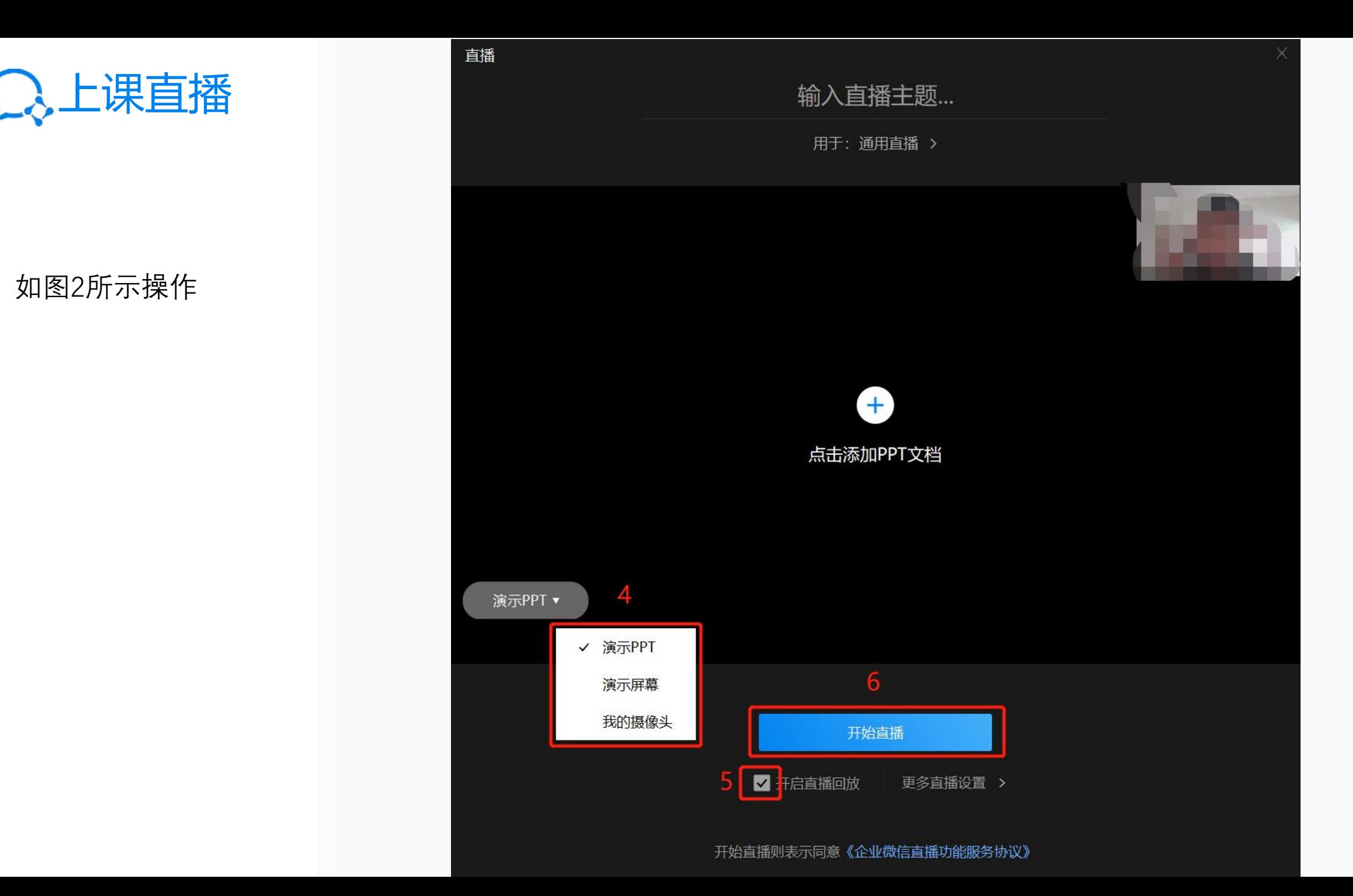

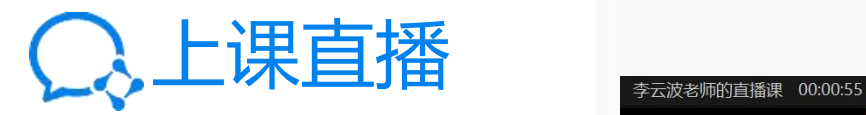

## 功能如图所示

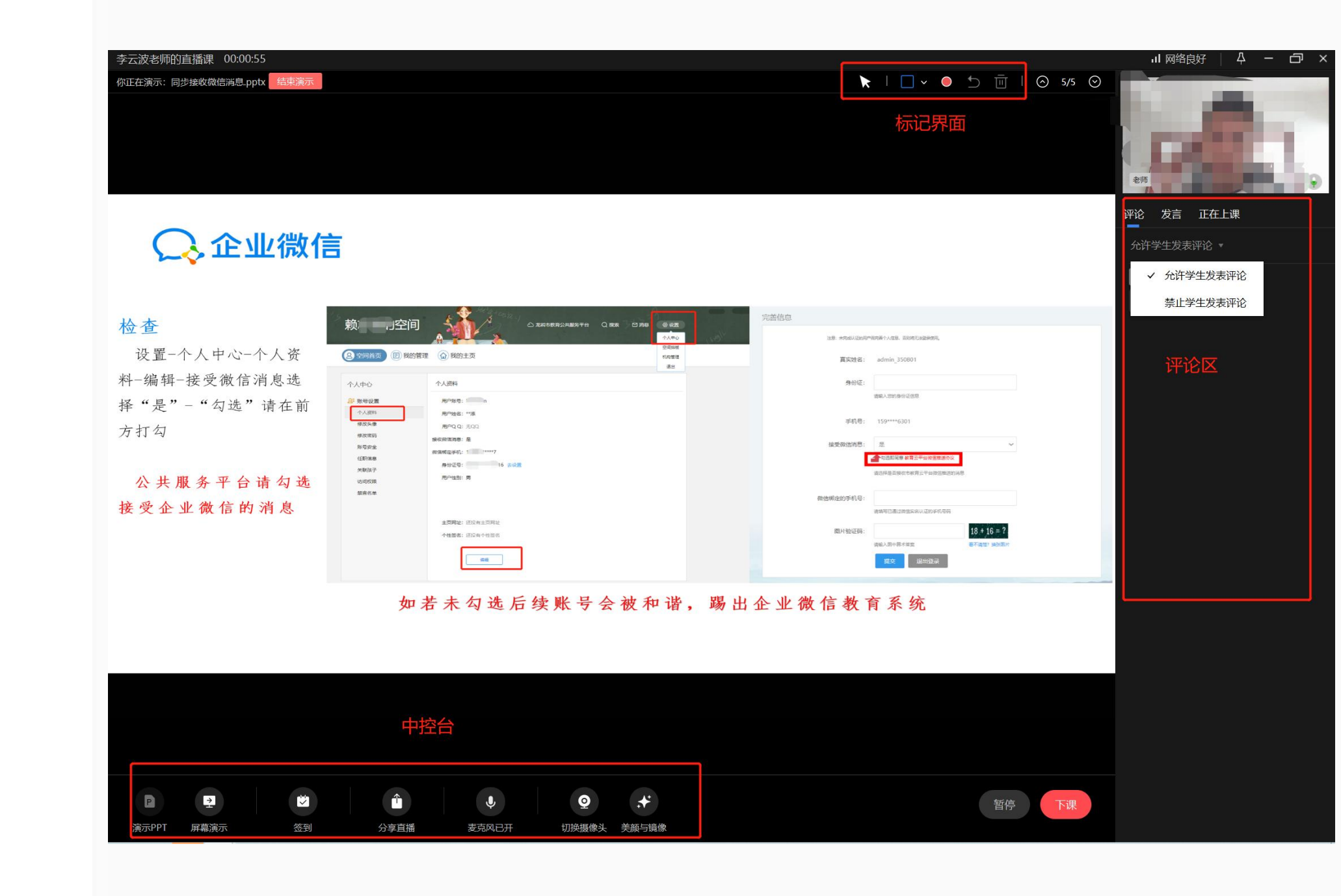

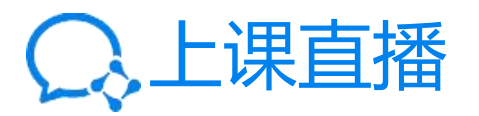

功能如图所示

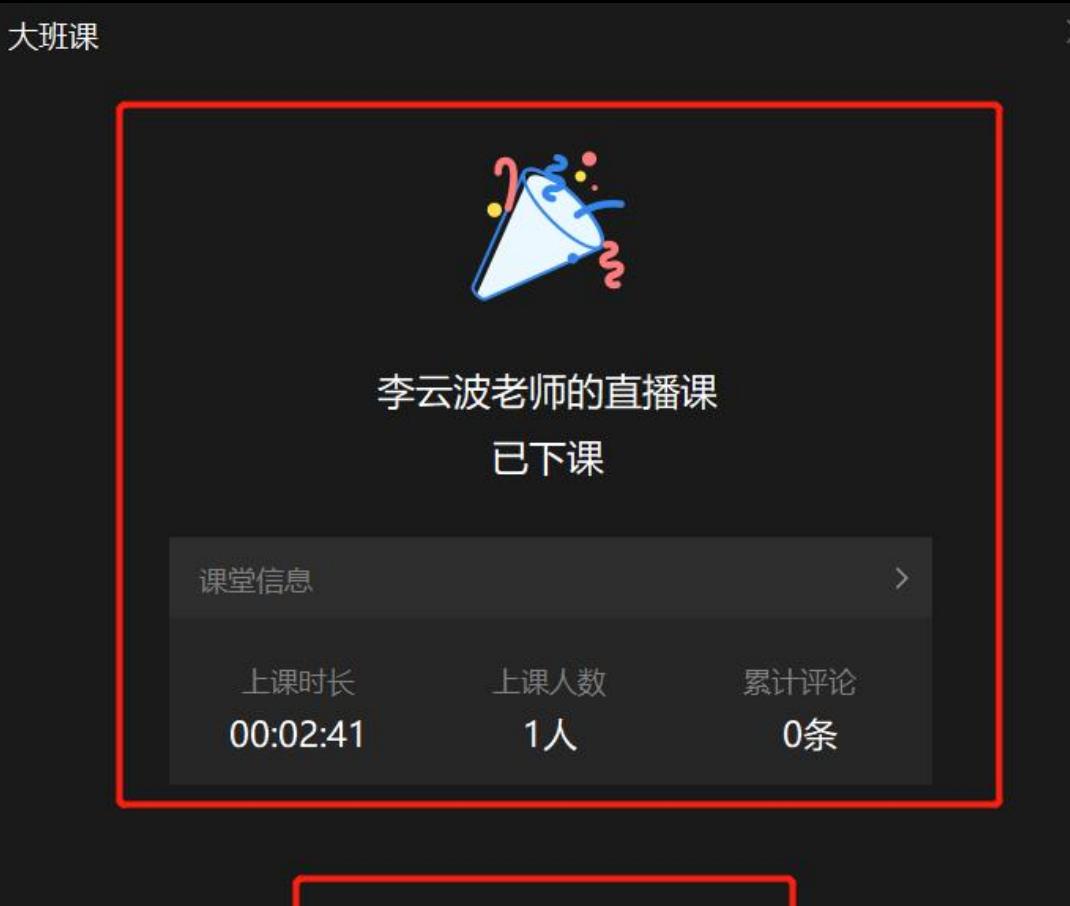

课堂回放生成中,请稍后查看

自动生成直播回放